## Perform Batch Control on Batch Close Offline

To close a batch, complete the following steps:

1. From the Batch Control page,

Under Batch Detail,

- Enter the Batch Control Count
- Enter the Batch Control Amount
- 2. Select **Next** as shown in Figure 1.

## Figure 1. Batch Control Page (Batch Close)

| atch Control Setup    |                                               |  |
|-----------------------|-----------------------------------------------|--|
| Batch Detail          |                                               |  |
| OTC Endpoint          | TTHLL2                                        |  |
| Description           | Training Team Test Hierarchy<br>Lower Level 2 |  |
| ALC + 2               | 2223334401                                    |  |
| Batch ID              | 0876582E-4260-4618-B333-<br>1E53DA71A250      |  |
| Creator               | cclo0003                                      |  |
| Created On            | 09/09/2014 03:42:50 PM ET                     |  |
| Total Item Count      | 1                                             |  |
| Total Amount          | 10.00                                         |  |
| Approved Item Count   | 1                                             |  |
| Approved Amount       | 10.00                                         |  |
| Voided Item Count     | 0                                             |  |
| Voided Amount         | 0.00                                          |  |
| Batch Control Count:  | 1                                             |  |
| Batch Control Amount: | 10.00                                         |  |
|                       |                                               |  |

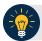

## **Application Tips**

- If **Batch Control** is set to optional, the **CCLO**, **CCO**, or **CCS** can choose to select to **Next** button without entering the **Batch Control** count and amount.
- If the amount of a check item was incorrectly entered, select **Cancel** to return to the OTCnet Home Page. No data is saved.
- If you are a CCLO or CCO and discover that the amount of the check item was incorrectly entered, contact your CCS, and edit the check using the Show Item window.

3. The *Close Batch* page appears. Select **Print PDF Report** or **Export** and select **Confirm** to close the batch. After **Print PDF Report** or **Export** is selected, the **Confirm** button is enabled as shown in Figure 2. The batch is not closed until **Confirm** is selected.

| se Batch            |                                                        |                                                                         |                                                                                                    |                                                                                                    |                                                                                       |                                                 |                                                 |                                                                                                    |                                                                         |                         |                  |    |
|---------------------|--------------------------------------------------------|-------------------------------------------------------------------------|----------------------------------------------------------------------------------------------------|----------------------------------------------------------------------------------------------------|---------------------------------------------------------------------------------------|-------------------------------------------------|-------------------------------------------------|----------------------------------------------------------------------------------------------------|-------------------------------------------------------------------------|-------------------------|------------------|----|
| latch List          | to be Closed                                           |                                                                         |                                                                                                    |                                                                                                    |                                                                                       |                                                 |                                                 |                                                                                                    |                                                                         |                         |                  |    |
| OTC<br>Endpoint     | Description                                            | ALC + 2                                                                 | Batch ID                                                                                                    | Creator                                                                                                    | Created<br>On                                                                         | Total<br>Item<br>Count                          | Total<br>Amount                                 | Approved<br>Item<br>Count                                                                                                    | Approved<br>Amount                                                      | Voided<br>Item<br>Count | Voided<br>Amount |    |
| TTHLL2              | Training<br>Team Test<br>Hierarchy<br>Lower Level<br>2 | 2223334401                                                              | 0876582E-4260-461<br>8333-1E530A71A21                                                                                                    |                                                                                                    | 09/09/2014<br>03:42:50<br>PM ET                                                       | 1                                               | 30.00                                           | 1                                                                                                    | 30.00                                                                   | 0                       | 0.00             |    |
|                     | t or print the Br                                      | steh List Dann                                                          | t prior to selecting t                                                                                                    | ha Yanfeni hutt                                                                                                    |                                                                                       |                                                 |                                                 |                                                                                                    |                                                                         |                         |                  |    |
| the expe            | t or print the tot                                     | nen ess rapo                                                            | a provide antecning a                                                                                                    |                                                                                                    |                                                                                       | _                                               |                                                 | _                                                                                                    |                                                                         |                         |                  |    |
|                     |                                                        |                                                                         | 0                                                                                                    | ancel                                                                                                    | Print PDF Repo                                                                        | rt 🛛                                            | Confirm                                         | n                                                                                                    |                                                                         |                         |                  |    |
|                     |                                                        |                                                                         |                                                                                                    |                                                                                                    |                                                                                       | _                                               |                                                 |                                                                                                    |                                                                         |                         |                  |    |
|                     |                                                        |                                                                         |                                                                                                    |                                                                                                    |                                                                                       |                                                 |                                                 |                                                                                                    |                                                                         |                         |                  |    |
|                     |                                                        |                                                                         |                                                                                                    |                                                                                                    |                                                                                       |                                                 |                                                 |                                                                                                    |                                                                         |                         |                  |    |
| xport as            |                                                        |                                                                         |                                                                                                    |                                                                                                    |                                                                                       |                                                 |                                                 |                                                                                                    |                                                                         |                         |                  |    |
| 1000                | Export                                                 |                                                                         |                                                                                                    |                                                                                                    |                                                                                       |                                                 |                                                 |                                                                                                    |                                                                         |                         |                  |    |
| 100                 | Export                                                 |                                                                         |                                                                                                    |                                                                                                    |                                                                                       |                                                 |                                                 |                                                                                                    |                                                                         |                         |                  |    |
| 100                 | Export                                                 |                                                                         |                                                                                                    |                                                                                                    |                                                                                       |                                                 |                                                 |                                                                                                    |                                                                         |                         |                  |    |
| Nord 👻              |                                                        |                                                                         |                                                                                                    |                                                                                                    |                                                                                       |                                                 |                                                 |                                                                                                    |                                                                         |                         |                  | _  |
| Nord 👻              | Export                                                 | 1 /:                                                                    | 2   Ik 🖑 🤇                                                                                                    |                                                                                                    | 59.3% -                                                                               | 🔬 Coll                                          | laborate                                        | • 🥖 Sign                                                                                                    | • 8                                                                     | Fin                     | d                | —. |
| Word 👻              |                                                        | 1 / :                                                                   | 2 IK 🖑 🕻                                                                                                    | R 00                                                                                                    | 59.3% -                                                                               | 🔬 Coll                                          | laborate                                        | • 🎤 Sign                                                                                                    | • =                                                                     | Fin                     | d                |    |
| Word 👻              |                                                        | 1 / :                                                                   | 2 IR 🖑 🕻                                                                                                    |                                                                                                    | 59.3% •                                                                               | -                                               |                                                 | • 🥖 Sign                                                                                                    | • 8                                                                     | Fin                     | d                |    |
| Word 👻              |                                                        | 1 /:                                                                    | 2 Ik 🙄 🤇                                                                                                    | 800                                                                                                    | SENSITIVE BUT U                                                                       | CLASSIFIE                                       |                                                 | • 🥖 Sign                                                                                                    | • = {                                                                   | Fin                     | d                |    |
| Word 👻              |                                                        |                                                                         |                                                                                                    |                                                                                                    | SENSITIVE BUT U<br>Bats                                                               | cussine<br>Litt                                 | Þ                                               |                                                                                                    |                                                                         |                         | d                |    |
| Nord 👻              |                                                        |                                                                         |                                                                                                    | TTHL2 - Training To                                                                                                    | SENSITIVE BUT U<br>Bats                                                               | cussine<br>Litt                                 | Þ                                               | DETRONZE 4                                                                                                    | 280-4818-8333-16                                                        |                         | d                |    |
| Word 👻              |                                                        |                                                                         |                                                                                                    |                                                                                                    | SENSITIVE BUT U<br>Bats                                                               | cussine<br>Litt                                 | D<br>Bate<br>Date                               | DETRONZE 4                                                                                                    | 280-4818-8333-16                                                        |                         | d                |    |
| Word 👻              |                                                        |                                                                         | OTCree Engode                                                                                                    | TTHLL2 - Training Te                                                                                                    | SENSITIVE BUT U<br>Bats                                                               | cussine<br>Litt                                 | D<br>Batch<br>Date<br>Press                     | DEPENDER<br>BISH4352<br>HE BY CC CLO                                                                                                    | 200-4018-8333-16<br>PM                                                  | 5304714250              | d                |    |
| Export as<br>Word V |                                                        | C                                                                       | OTCree Engode                                                                                                    | TTHL12 - Training Te                                                                                                    | SENSITIVE BUT U<br>Batici<br>am Test Hecarchy L                                       | cussine<br>Litt                                 | D<br>Batch<br>Date<br>Press                     | DE78582E-4<br>DE78582E-4                                                                                                    | 200-4018-8333-16<br>PM                                                  | 5304714250              | d                |    |
| Word 👻              |                                                        | C                                                                       | OTCHE Engoes                                                                                                    | TTHL12 - Training Te                                                                                                    | SENSITIVE BUT U<br>Batici<br>am Test Hecarchy L                                       | cussine<br>Litt                                 | D<br>Batch<br>Date<br>Press                     | DEPENDER<br>BISH4352<br>HE BY CC CLO                                                                                                    | 200-4018-8333-16<br>PM                                                  | 5304714250              | d                |    |
| Word 👻              |                                                        | KEY- JIJana<br>Marina Cor<br>Marina Lon                                 | ALC-2<br>ALC-2<br>Algorised, Most, (Type: P<br>McDestation<br>mis classified with room that                                                                                                    | TTHLL2 - Training Te<br>2222335401<br>Jenanal, Montheson                                                                                                    | sindimive But u<br>Balld<br>am Test Herarchy L                                        | cussine<br>Litt                                 | D<br>Batch<br>Date<br>Press                     | DEPENDER<br>BISH4352<br>HE BY CC CLO                                                                                                    | 200-4018-8333-16<br>PM                                                  | 5304714250              | d                |    |
| Word 👻              |                                                        | KEY- JIJana<br>Marina Cor<br>Marina Lon                                 | OTCret Engine<br>ALC+2<br>Algorised, Most (Typer P<br>accessration                                                                                                    | TTHLL2 - Training Te<br>2222335401<br>Jenanal, Montheson                                                                                                    | sindimive But u<br>Balld<br>am Test Herarchy L                                        | cussine<br>Litt                                 | Batt<br>Data<br>Press                           | estation<br>service<br>estation<br>esty oc out<br>toh Approv                                                                                                    | ons-ensesss-re<br>ne<br>ver: Odio:                                      | 5304714350<br>5g001     | d                |    |
| Nord 👻              |                                                        | REY-JEJana<br>Association Cor<br>MATTIFIE - In<br>SUMMARY - IN          | OTCive Enspore<br>ALC+2<br>(Approved, Most, Most, Most, Most,<br>In Concession<br>m is para of a basis desired                                                                                                    | TTHLL2 - Training Te<br>2222334401<br>Jenanut, Montheson<br>n one accounting code<br>at the Sourmary level                                                                                                    | SENSITIVE BUT U<br>Bata<br>am Test Herarchy L<br>a                                    | ICLASSIFIE<br>LLIS<br>Seer Level 2              | Bat<br>Data<br>Press                            | b DETREASE 4<br>DETREASE 4<br>DETREASE | 245-4515-8535-16<br>Pai<br>(OF: Odio)<br>6 Customer Prese               | 5g001                   | d                |    |
| Nord 👻              |                                                        | REY- JEANS<br>Accounting Col<br>MA, TIPLE - In<br>SUMMARY- IN           | OTCore Ensport<br>ALC=2<br>ALC=2<br>ALD=2<br>ALC=2<br>ALC | TTHLL2 - Training Te<br>2222335401<br>Jenanal, Montheson                                                                                                    | SENSITIVE BUT U<br>Bata<br>am Test Herarchy L<br>a                                    | ICLASSIFIE<br>LLIS<br>Seer Level 2              | Batt<br>Data<br>Press                           | estation<br>service<br>estation<br>esty oc out<br>toh Approv                                                                                                    | ons-ensesss-re<br>nu<br>ver: Odio:                                      | 5304714350<br>5g001     | d                |    |
| Word 👻              |                                                        | KEY - JOANS<br>MARTING CH<br>MARTING CH<br>SUMMARY - IN<br>SUMMARY - IN | OTCore Ensport<br>ALC=2<br>ALC=2<br>ALD=2<br>ALC=2<br>ALC | TTHLL2 - Training Te<br>2222334401<br>(enanut, Northenan<br>n are accounting code<br>at the Summury lead<br>at the Summury lead                                                                                                    | SENSITIVE BUT U<br>Bata<br>am Test Herarchy L<br>a                                    | User De                                         | D<br>Batt<br>Dole<br>Prote<br>Bat<br>find Faits | h BS765626-4<br>95114-352<br>Helly CC CLO<br>tch Approv                                                                                                    | 245-4515-8535-16<br>Pai<br>(OF: Odio)<br>6 Customer Prese               | 5g001                   |                  |    |
| Word 👻              |                                                        | REY- JEANS<br>Accounting Col<br>MA, TIPLE - In<br>SUMMARY- IN           | Of Cree Enguere<br>ALC+2<br>Alcreation (Molt (Types P)<br>in Description<br>is Statistic with more that<br>in a gard of a statistic description<br>is Case Tree and<br>Case Tree and Case<br>Case Tree and Case Case<br>Case Tree and Case Case<br>Case Tree and Case Case<br>Case Tree and Case Case Case Case<br>Case Case Case Case Case Case Case Case                                                                                                    | 1 TTHLI2 - Training Te<br>2222334401<br>Jenanul, Njonfhenani<br>o ane accounting social<br>a No. Account No. O<br>composition of the composition<br>a No. Account No. O<br>composition of the composition<br>and the composition of the composition<br>and the composition of the composition<br>and the composition of the composition<br>and the composition of the composition<br>and the composition of the composition<br>and the composition of the composition<br>and the composition of the composition<br>and the composition of the composition<br>and the composition of the composition of the composition<br>and the composition of the composition of the composition<br>and the composition of the composition of the composition of the composition<br>and the composition of the composition of the com | SENSITIVE BUT U<br>Balld<br>am Test Herarchy L<br>4<br>5<br>Neck No. Amount<br>D2 Fit | VCLASSIFIES<br>Littl<br>seer Level 2<br>User De | Date<br>Date<br>Prote<br>Bat                    | e Detressoe a<br>Brint 552<br>Helly CC CLO<br>tch Approv                                                                                                    | 080-4518-8333-15<br>red<br>refr: Odio:<br>customer Press<br>Description | SIDATIAISO<br>SgOO1     |                  |    |
| Word 👻              |                                                        | KEY - JOANS<br>MARTING CH<br>MARTING CH<br>SUMMARY - IN<br>SUMMARY - IN | ALC+2<br>ALC+2<br>Approved. (Most, [Tuper: Pha-<br>ce: Description<br>in is part of a basis description<br><u>Super Trave law</u>                                                                                                    | TTHLL2 - Training Te<br>2222334401<br>(enanut, Northenan<br>n are accounting code<br>at the Summury lead<br>at the Summury lead                                                                                                    | SENSITIVE BUT U<br>Batto<br>am Test Hierarchy L<br>a<br>s<br>heck No. Amount          | VCLASSIFIES<br>Littl<br>seer Level 2<br>User De | D<br>Batt<br>Dole<br>Prote<br>Bat<br>find Faits | e Detressoe a<br>Brint 552<br>Helly CC CLO<br>tch Approv                                                                                                    | 080-4518-8333-15<br>red<br>refr: Odio:<br>customer Press<br>Description | SIDATIAISO<br>SgOO1     |                  |    |

Figure 2. Print Batch List Report (Batch Close)